## Anatomy of a Program Review Data Table

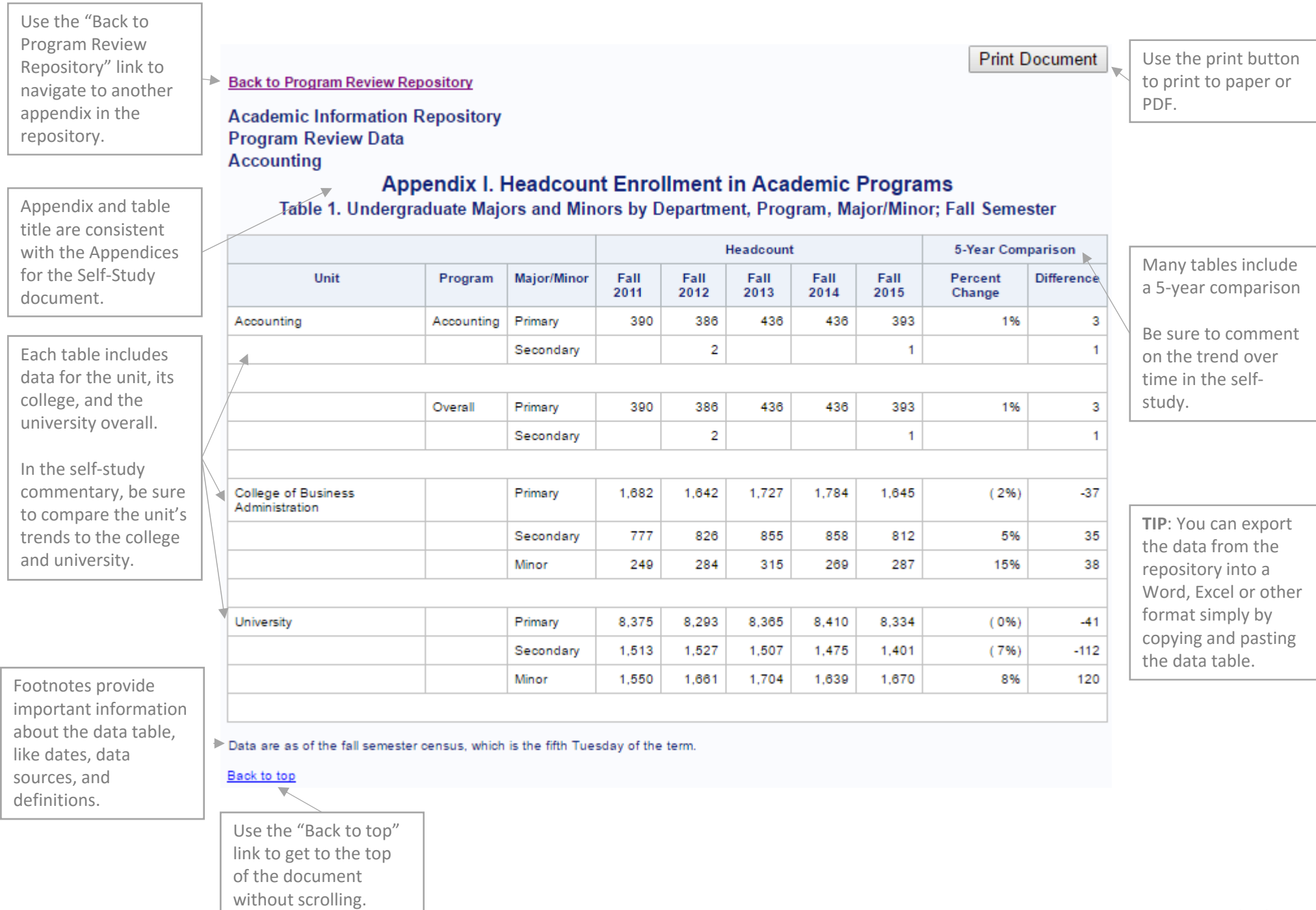